# *SCHED*uling Spacecraft **Observations**

*Practicalities, issues and challenges*

Giuseppe Cimò *Joint Institute for VLBI ERIC*

Giuseppe Cimò PRIDE Annual meeting - 29 October 2018, Dwingeloo

# *SCHED*uling Spacecraft observations

## Standard VLBI scheduling program  $\rightarrow$  (NRAO) SCHED both for VLBI and single-dish mode

- Program from the '80s written in Fortran (66, 77, 90)
- SCHED requires a .key file with frequency setup and a scan schedule
- SCHED produces a text file (.vex), which contains the info for the telescopes
- The telescopes use the .vex file to generate commands for the antennas

#### Frequency setup

- Spacecraft frequency and general baseband configuration
- Telescope-specific settings  $\rightarrow$  IF, LO, Backend,...

### Scan schedule

- Slow tracking  $\rightarrow$  VEX/MEX and JUICE
- Fast tracking  $\rightarrow$  Radioastron and GPS/GNSS

### **Calibrators**

- Search for suitable calibrators
- Create phase-referencing schedule

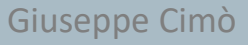

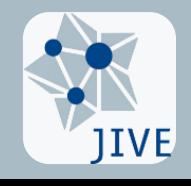

# Frequency setup

# Finding the S/C transmission frequency

- Thanks, ESOC friends!
- No issue for JUICE

# Two modes:

- Single dish
	- 4 overlapped channels of 4MHz with a 10kHz shift
	- centred on S/C signal
- VLBI
	- 4, 8 or 16 channels of 8 or 16MHz
	- S/C signal centred in one of the channels
	- Wide band for calibration purposes

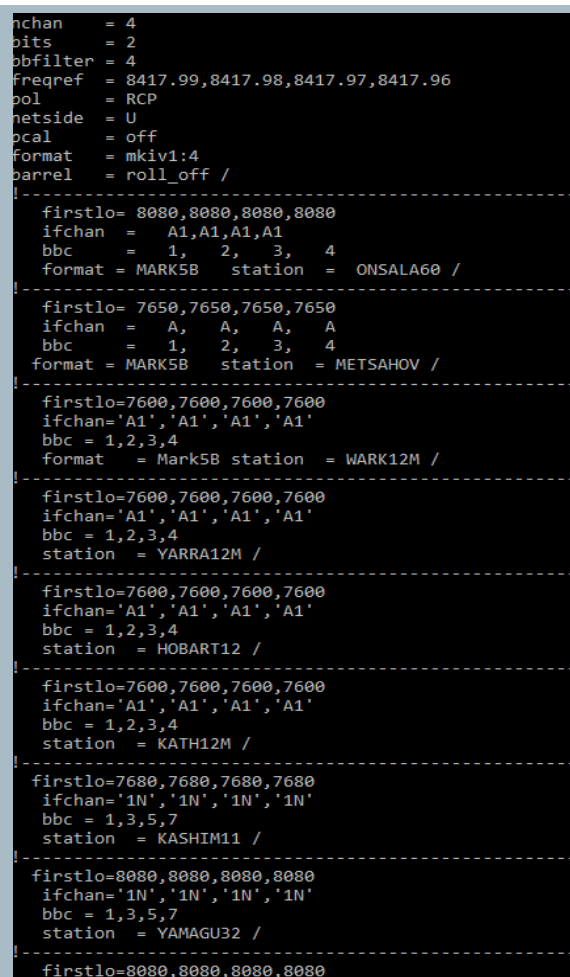

ifchan='A','A','A'

### Issues:

- Non-standard frequency requires ad hoc setups for each station
- Changes in telescope hardware

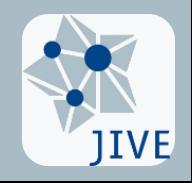

# Scheduling the pointings

#### S/C coordinates from SPICE kernels

• SPICE SCHED exists BUT only for correlation purpose at the VLBA. No telescope work with SPICE SCHED for pointing.

#### Two options for standard SCHED:

- Station capable of non-sidereal tracking
	- We provide a separate file with the orbit (format varies with antenna).
	- The coordinates format varies with the stations. Eg. Ef likes RADEC J2000, Kwazars apparent RADEC, Ys Az-El, and Hart has developed its own way to calculate the coordinates.
- Not all antennas are able to perform non-sidereal tracking
	- In this case we provide the actual list of scans on the vex file, like any other VLBI observation.

#### Sidereal tracking requires scheduling hundreds (or thousands) of scans

- Slow tracking  $\rightarrow$  Planetary probes
- Fast tracking  $\rightarrow$  Earth (and moon) satellites
	- Cross-eyed pointing: one schedule per station
	- Signal is too strong: attenuation needed during the S/C scans
	- S/C detected on sidelobes during calibration scans
	- The starting and breaking the antenna every 15 seconds can be very demanding for the antennas

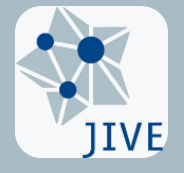

Giuseppe Cimò PRIDE Annual meeting - 29 October 2018, Dwingeloo

# **Makekey script**

#### Typical schedule:

- 3 minutes on the phase calibrator
- 3-minute scan on the S/C

#### Issues

- Generation of hundreds of pointing coordinates
- Scan sync between arrays/antennas

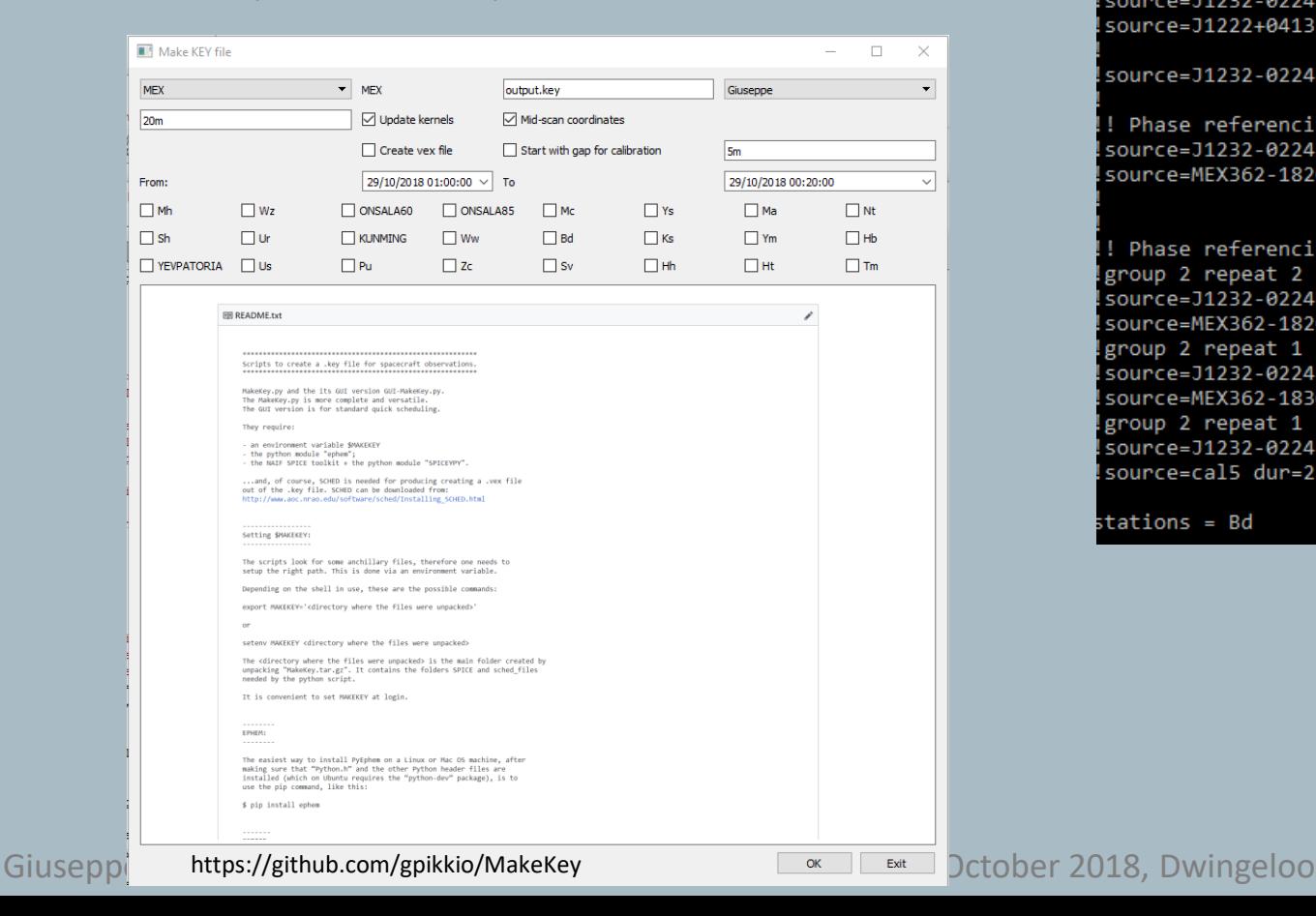

setup = \$MYSCHED/Setups/mex16CAL.x setup = \$MYSCHED/Setups/mex8x16FLYBY.x orestart=0 stations = ONSALA60, Hh, Mc, Ys, Bd, Sv, Zc

It starts in occultation !source=J1230+1223 dur=34:00 gap=0:30 / ! group 5 repeat 2 source=J1230+1223 dur=3:00 gap=1:00 / ! FF0 source=J1232-0224 dur=2:00 gap=1:00 / ! Cal0 source=cal5 dur=2:00 gap=1:00 / ! Cal5 source=J1232-0224 dur=2:00 gap=1:00 / ! Cal0 source=J1222+0413 dur=3:00 gap=1:00 / ! FF2

source=J1232-0224 dur=1:00 gap=0:00 / !

Phase referencing scans !source=J1232-0224 dur=2:00 gap=0:30 / ! source=MEX362-1820 dur=2:00 gap=0:30 / !

! Phase referencing scans group 2 repeat 2 source=J1232-0224 dur=2:00 gap=0:30 / ! ! / source=MEX362-1820 dur=2:00 gap=0:30! group 2 repeat 1 .group 2 repeat 1<br>|source=J1232-0224 dur=2<sup>source=171200</sup> dur=00:15 /<br>|------ #FX32-0 4230 dur <sup>Source=171215</sup> dur=00:15 / / source=MEX362-1830 dur=source=1/1215 dur=00:15 |<br>/ source=MEX362-1830 dur=<sub>source=</sub>171230 dur=00:15 group 2 repeat 1 source=171245 dur=00:15 / / source=J1232-0224 dur=2<sub>source=171300</sub> dur=00:15 ! source=cal5 dur=2:00 gasource=171315 dur=00:15 / source=171330 dur=00:15 / source=171345 dur=00:15 / tations = Bd; gap=1:00 source=J0825+0309 dur=4:00 / gap=1:00 source=172000 dur=00:15 / gap=0:00 source=172015 dur=00:15 / source=172030 dur=00:15 / source=172045 dur=00:15 / source=172100 dur=00:15 / / source=172115 dur=00:15 source=172130 dur=00:15 / / source=172145 dur=00:15 / 0.000=0.000 dur=0. source=172215 dur=00:15 / , source=172230 dur=00:15 ource=172245 dur=00:15 / / source=172300 dur=00:15 source=172315 dur=00:15 / source=172330 dur=00:15 /  $472245$ 

# **K** Conclusions and Suggestions

### PySCHED

- Refactored version of SCHED in python
- Easy to script
- Tests are in progress

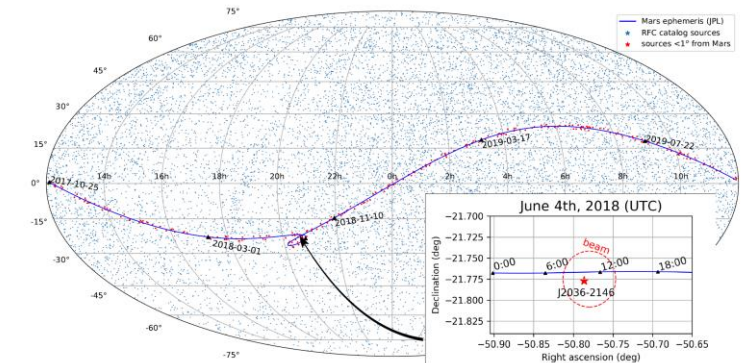

## More flexibility is needed with frequency setup

- Scripting (Py)SCHED
- Better communications with antennas or EVN Support

## Scheduling and calibration  $\rightarrow$  Reducing complexity:

- In-beam calibration
	- EVN experiment EC064 + 4 epochs with VLBA
- Multiview VI BI
	- Multiple observations around the target
	- No need for source switching or (very) close calibrator
	- Huge improvement in calibration

### (Survey around the predicted orbit)

Giuseppe Cimò PRIDE Annual meeting - 29 October 2018, Dwingeloo

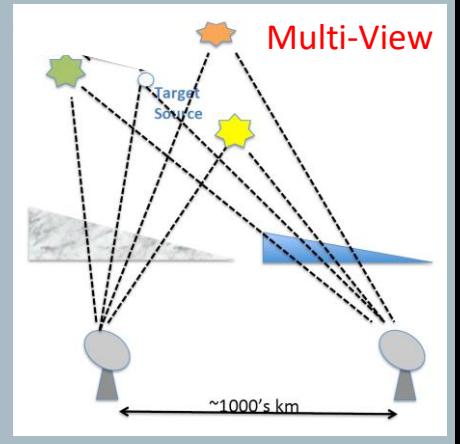

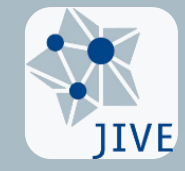